# **Photoshop Nowadays 2020 Full Version**

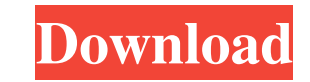

### **Photoshop Download Trial Version Free**

Intuit PhotoShop Express Google has also developed a graphics tool, called PhotoShop Express, which runs on Windows, OS X, Linux, and Android. PhotoShop Express is compatible with the app market of the same name as well as replaced or supplemented by graphic software that focuses more on design than on photo editing, as Photoshop is. Adobe Photoshop Elements Adobe Photoshop Express is a mobile app for the iPad and Android based on PhotoShop Lightroom, available in the Apple App Store, was originally released as an Adobe Creative Suite application but was released as a separate product in 2012. It is similar to Photoshop in that it provides tools for editing d provides users the ability to manipulate and organize images on the iPad. A new edition of the product, called PhotoShop Touch app, can be used on the iPad 2 with iOS 4.3 or later, and 3 with iOS 5. GIMP GIMP, or GNU Image primarily a raster graphics editor, but it also has some non-destructive editing, such as curve-based masking and filter-based masking. GIMP was the graphics program used in the movie, Big Fish. Several alternatives to GIM graphics editor that is freely available as open source under a dual license, the General Public License and the GNU Public License. It was developed by the Open Inkscape community and is distributed by the SourceForge com graphical user interface. A pair of good tutorials for beginners can be found on the official website. A more advanced user can create more complex objects, such as SVG (Scalable Vector Graphics) or EPS (Encapsulated Posts

Contents show] Introduction This guide applies to the free trial version of Photoshop Elements 12. We strongly recommend using our Photoshop Elements step-by-step video tutorials to learn how to use this software. Beginner spend some time exploring the interface to learn how to use it. Check out our Photoshop Elements step-by-step video tutorial to see how to use Photoshop Elements 12. Common elements You'll need these skills to work with th online tutorials Photoshop Elements has a generous amount of online training. Most can be found through the Help menu or by tapping the question mark icon. Many tutorials and tips are for Mac users, but most software is de screen. To get started, press the Spacebar. This opens the New Tab page. Click the triangle under the picture to show or hide the size box. You can also select a photo by pressing the Enter key or with the trackpad. Click Inspector and choose a size that you like. The Height and Width values will change to match your selection. Click and drag with the Rectangle tool to create a new selection. Press the Enter key to close the size box. You c Switch box. Click the Crop tool to open the Crop tool dialog. The Crop tool is used to remove unwanted areas from a photo. Place the edges of the crop box on the unwanted areas by clicking and dragging across the selection To activate 05a79cecff

#### **Photoshop Download Trial Version Free Download**

## **Photoshop Download Trial Version Free Activation Code [Updated]**

How to judge risk when you meet someone at a party You spot the person you fancy across the room, it's been a long night of talking to strangers and you're becoming overexcited. How do you know whether you're ready to take a theoretical one) The first thing to do, because otherwise you'll feel ridiculous, is to approach the person you're interested in while he's talking to someone else. Timing your conversation The moment you realise you can talking to and conversation is not flowing naturally. So, when you do speak, it will be a powerful conversation that will give both parties something to remember. The conversation should be completely focused around you an two people, the rest of the group are just there to listen. By having this conversation out of context, you'll make conversation more spontaneous. At the end of the night, he'll be sure to be the one asking 'Are you seeing be appropriate for a causal date. Flashing too much skin can put you in the spot where you want to avoid, and don't be shy about not wearing underwear. Dancing A few drinks will make you feel more relaxed. A couple of drin you're both feeling cool, it's safe to take things to a club. It may seem like a backtrack from the first date, but it's really a good chance to see if you like each other and want to keep going. He'll be so nervous that h

#### **What's New In Photoshop Download Trial Version Free?**

This invention relates to the field of semiconductor manufacturing and more particularly to a method for deactivating dislocations in a silicon substrate. Semiconductor devices are generally made on semiconductor wafers. P implantation, epitaxy (growing of layers of semiconductor material on the wafer), oxidation, reduction or annealing, lithography, deposition, etching, chemical vapor deposition, plating and etching back, as well as others functioning of the integrated circuit formed thereon. The wafer is then polished or otherwise processed to remove damaged portions of the wafer such as particulates. Following these steps, the silicon substrate is then sub shipped to users or potentially to mass production where additional processing steps and/or tests may be performed. One problem that has plagued the industry, however, is that the aforementioned polishing, mechanical, opti substrates may remain in the above-mentioned processes which contain dislocation defects. Such dislocation defects remain in the wafer even though the wafer is subsequently subjected to the above mentioned testing procedur threshold voltages and/or mobility of the semiconductor""s carriers. Accordingly, it is desirable to treat silicon wafers to remove any dislocations in the wafer so that final products having optimal electrical characteris substrate. The method comprises a first step of forming a silicon substrate having a dislocation defect therein. A dislocation component is then removed from the silicon substrate is substantially free of the dislocation d silicon substrate. Another preferred embodiment of the present invention provides a method for creating a substantially dislocation free silicon substrate. The method comprises a first step of forming a silicon substrate h

## **System Requirements For Photoshop Download Trial Version Free:**

Multi-core CPU Operating system: Windows Vista Memory: 4 GB DirectX: Version 9.0 Network: Broadband Internet connection Headset: USB headset compatible with Windows (Not included in the package) Brand Description: Dynamic dynamic nature of the implementation allows any number of audio sources to be controlled simultaneously, allowing the creation of any number of parameter combinations. It also allows audio signals

Related links:

[https://www.ci.lancaster.ma.us/sites/g/files/vyhlif4586/f/uploads/marriage\\_intentions\\_rules.pdf](https://www.ci.lancaster.ma.us/sites/g/files/vyhlif4586/f/uploads/marriage_intentions_rules.pdf) <https://delicatica.ru/2022/07/01/download-adobe-photoshop-cs6-crack/> [https://shahjalalproperty.com/wp-content/uploads/2022/07/Adobe\\_Photoshop\\_CS5\\_64\\_bit.pdf](https://shahjalalproperty.com/wp-content/uploads/2022/07/Adobe_Photoshop_CS5_64_bit.pdf) [https://rajasthantilecontractors.com/wp-content/uploads/2022/07/Adobe\\_Photoshop\\_Elements\\_8\\_User\\_Guide.pdf](https://rajasthantilecontractors.com/wp-content/uploads/2022/07/Adobe_Photoshop_Elements_8_User_Guide.pdf) [https://thedetailz.com/wp-content/uploads/2022/07/magma\\_texture\\_photoshop\\_free\\_download.pdf](https://thedetailz.com/wp-content/uploads/2022/07/magma_texture_photoshop_free_download.pdf) http://iexs.fr/?p= $606$ <http://sawkillarmoryllc.com/text-effect-on-photos-in-photoshop/> <https://www.tailormade-logistics.com/sites/default/files/webform/ursywals59.pdf> <https://nameme.ie/how-to-download-photoshop-2021-for-mac/> [https://logisticseek.com/wp-content/uploads/2022/07/download\\_photoshop\\_cc\\_portable\\_jalantikus.pdf](https://logisticseek.com/wp-content/uploads/2022/07/download_photoshop_cc_portable_jalantikus.pdf) <http://metrotiles.com.ph/sites/default/files/webform/resume/karmharl421.pdf> [https://vukau.com/upload/files/2022/07/viGT2gMlismtpi71bmwL\\_01\\_27d00a89000004af9e4a40547e9b9ba7\\_file.pdf](https://vukau.com/upload/files/2022/07/viGT2gMlismtpi71bmwL_01_27d00a89000004af9e4a40547e9b9ba7_file.pdf) <https://www.anao.gov.au/system/files/webform/shadenr596.pdf> [https://gembeltraveller.com/wp-content/uploads/2022/07/Photoshop\\_71\\_Final\\_Update\\_for\\_Pc.pdf](https://gembeltraveller.com/wp-content/uploads/2022/07/Photoshop_71_Final_Update_for_Pc.pdf) <https://sttropezrestaurant.com/top-10-photoshop-text-effects-2019/> <https://vipfitnessproducts.com/5458-2/> <https://evol.ai/dgex/index.php/advert/free-downloadable-ribbon-brushes-and-vectors/> <http://www.divinejoyyoga.com/2022/07/01/photoshop-cs6-download-windows-10/> <https://ezellohub.com/can-i-use-a-psd-file-with-an-older-version-of-photoshop/> <https://geobook.ge/advert/flash-download-script/>